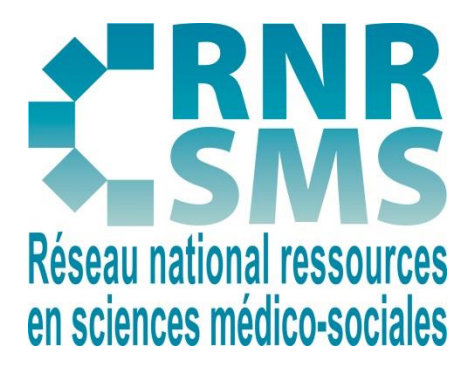

# **DÉVELOPPER DES COMPÉTENCES DISCIPLINAIRES ET TRANSVERSALES À L'AIDE DES PARCOURS D'APPRENTISSAGE**

**Date de publication :** Octobre 2023

**Rédacteur :** Nathalie COLIN et Sandrine DINNAT-DURUPT, enseignantes de STMS dans les académies de Versailles et Amiens

Les parcours d'apprentissage agrègent en un même lieu : activités, ressources et possibilités d'échange.

Cet article propose de :

- **Définir le concept de parcours d'apprentissage/formation**
- **Préciser le contenu du parcours : éléments constitutifs d'un parcours**
- **Présenter les intérêts pour les élèves et avantages pour les enseignants d'utiliser des parcours d'apprentissage**

Il donne des pistes d'exploitations pédagogiques qui permettent la mise en œuvre d'activités motivantes qui favorisent l'engagement et la différenciation ainsi que le développement de compétences psychosociales telles que l'esprit d'équipe ou l'autonomie.

L'utilisation d'outils numériques y est présentée comme un facilitateur de la mise en œuvre de ces parcours.

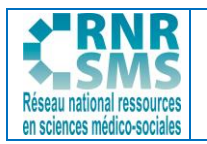

## **SOMMAIRE**

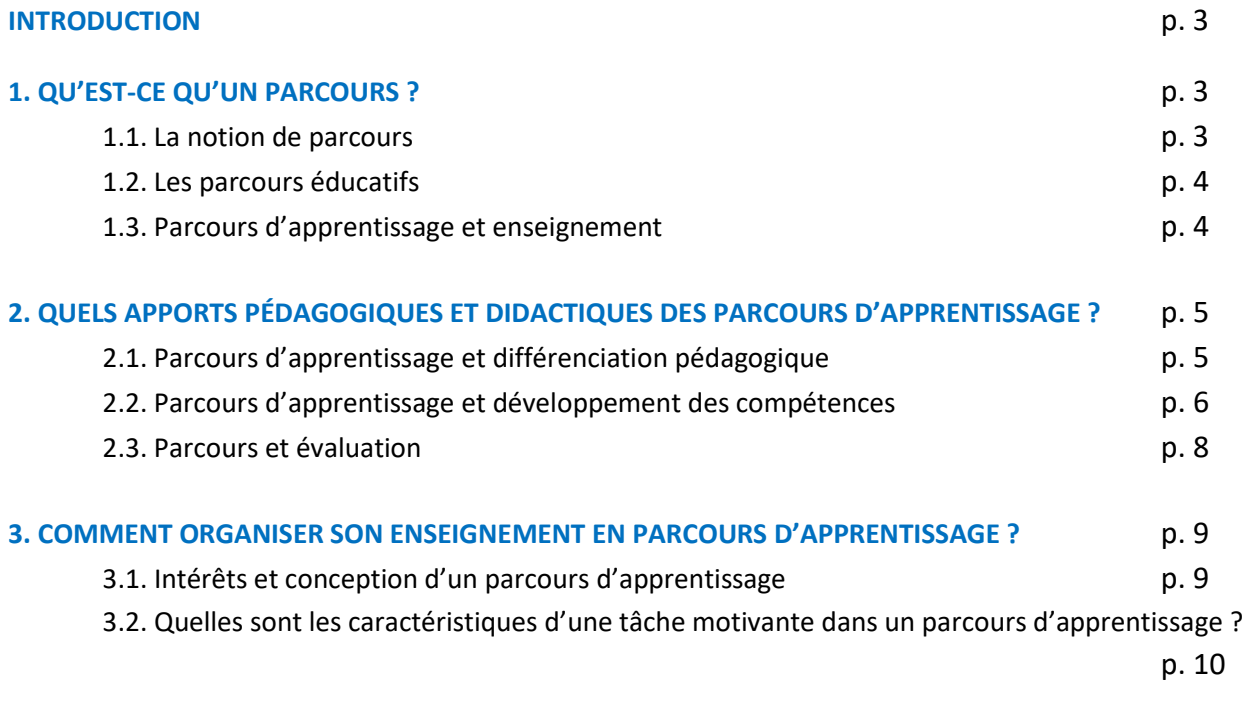

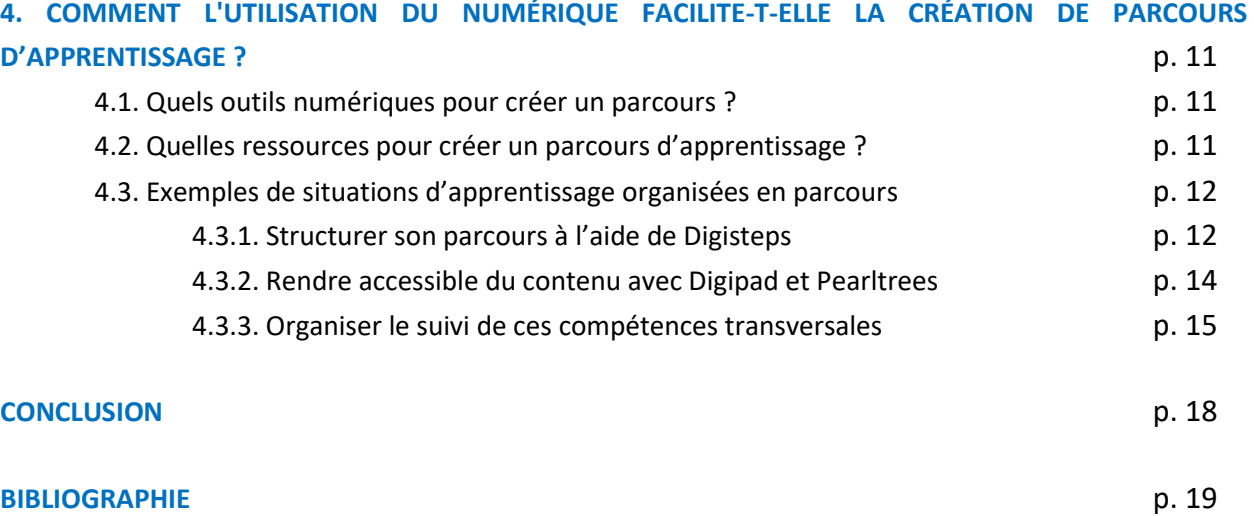

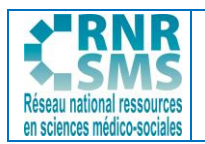

## **INTRODUCTION**

Cet article est né d'une réflexion commune sur l'articulation des contenus que nous proposons aux élèves et étudiants. Dans un contexte de bouleversement des calendriers d'évaluation et de questionnement sur la lisibilité de l'acquisition des notions, concepts, capacités mais aussi compétences, il nous a semblé essentiel d'expérimenter et de proposer une stratégie pédagogique progressive et guidante.

Utiliser des parcours d'apprentissage accompagnés de plans de travail (ou feuilles de route) nous a paru être une piste à creuser.

Comment développer la collaboration, l'autonomie, la motivation et l'engagement des élèves et étudiants ? Comment développer et évaluer les compétences transversales et psycho-sociales dans une perspective de poursuite d'études ? Quels sont les outils numériques qui facilitent une approche par parcours ? Ce sont quelques-unes des questions auxquelles nous avons prêté attention lors de nos expérimentations et l'écriture de cet article.

Nous vous proposons ainsi des pistes de réflexion pour la conception et la mise en œuvre de séquences pédagogiques structurées en parcours d'apprentissage.

# **1. QU'EST-CE QU'UN PARCOURS ?**

## **1.1. LA NOTION DE PARCOURS**

« Parcours » du latin per cursus, formé du préfixe per- (par) et de cursus, le parcours signifie un chemin, un trajet que fait une personne ou que l'on fait faire à cette personne. Ce trajet peut être déterminé, imposé à un individu, ou bien ce trajet peut être choisi par la personne<sup>1</sup>.

Le concept de parcours est aujourd'hui mobilisé dans de nombreux champs des politiques publiques et le secteur sanitaire et social n'y échappe pas : parcours de vie, parcours de soins, parcours de santé… les parcours sont omniprésents. Ils se traduisent également dans les pratiques des acteurs, comme en protection de l'enfance depuis les lois du 5 mars 2007 et du 1<sup>er</sup> mars 2016 ou en protection sociale depuis la loi du 13 août 2004 relative à l'assurance maladie. Cet engouement pour la notion de parcours, tant du côté de la pratique que de la recherche, conduit Bénédicte Zimmermann<sup>2</sup> à évoquer « un concept trait d'union » entre catégorie de la pratique et concept sociologique.

Les politiques éducatives se sont également emparées du concept.

<sup>&</sup>lt;sup>1</sup> SERRES Guillaume, TOCZEK-CAPELLE Marie-Christine. *Parcours de formation*. In *Dictionnaire des concepts de la professionnalisation,* De Boeck Supérieur, 2022, pp.295-298.

<sup>&</sup>lt;sup>2</sup> ZIMMERMANN Bénédicte. Ce que travailler veut dire. [Une sociologie des capacités et des parcours professionnels.](https://www.economica.fr/livre-ce-que-travailler-veut-dire-2e-ed-zimmermann-benedicte-c2x32211191?PGFLngID=0) Economica, Collection Etudes sociologiques, 2 ème édition, 2014, 256 p.

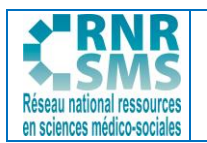

#### **1.2. LES PARCOURS ÉDUCATIFS**

Les parcours éducatifs sont inscrits dans la loi d'orientation et de programmation pour la refondation de l'école de la République du 8 juillet 2013.

Un parcours éducatif désigne *"un ensemble structuré, progressif et continu d'enseignements, non limité à une discipline, et de pratiques éducatives, scolaires et extrascolaires, autour d'un thème. L'élève construit des compétences et acquiert des connaissances en fonction des expériences, des rencontres et des projets auxquels il participe"*<sup>3</sup> .

Les quatre parcours éducatifs (avenir, de santé<sup>4</sup>, d'éducation artistique et culturelle, et citoyen) permettent de suivre le travail de l'élève dans ces différents domaines tout au long de sa scolarité, de l'école maternelle au lycée. Ils se traduisent par l'acquisition de compétences transversales, consignées dans l'application FOLIOS.

#### **1.3. PARCOURS D'APPRENTISSAGE ET ENSEIGNEMENT**

Un parcours d'apprentissage est *« le chemin choisi par l'enseignant pour atteindre les apprentissages visés »* 5 .

Il permet, dans une même logique que les parcours éducatifs, de regrouper des ressources et activités de manière structurée sur une même plateforme ou un même support. Il propose donc des « modules d'apprentissage » organisés pour les élèves dans une logique, par exemple chronologique. Ces modules peuvent être visibles ou à débloquer au fur et à mesure sous l'action des élèves et/ou de l'enseignant.

#### **Les éléments constitutifs d'un parcours d'apprentissage :**

- Un diagnostic initial : quiz, autoévaluation ou auto-positionnement
- Des activités, consignes, échéances : texte, agenda
- Une mise à disposition, consultation : texte, vidéo, audio/podcast
- Des zones de saisie ou retour des élèves : outil d'écriture collaborative, liens vers les productions
- Une évaluation : quiz par exemple
- Des possibilités d'échanges : forum ou commentaires

Décliné en pédagogie, le concept de parcours invite, en outre, l'enseignant à individualiser l'accompagnement, à éviter les ruptures et faire preuve de créativité. En effet, considérer l'apprentissage comme un parcours nécessite la mise en place de nouvelles modalités d'organisation pédagogique et la mobilisation d'outils variés, notamment numériques.

La notion de temps y est repensée tout comme la posture de l'enseignant.

Du point de vue de l'élève, un parcours est ainsi assimilé à un itinéraire d'apprentissage. Il peut être organisé avec **un niveau de difficulté graduel** en fonction des activités proposées par les enseignants. Il peut regrouper différentes unités **avec des objectifs pédagogiques distincts mais liés par le même objectif général**.

<sup>&</sup>lt;sup>3</sup> Académie de Lyon[. Les 4 parcours éducatifs.](https://www.ac-lyon.fr/les-4-parcours-educatifs-122114) Mai 2021.

<sup>4</sup> Aujourd'hui inclus dans la démarche École promotrice de santé (EPSa)

<sup>&</sup>lt;sup>5</sup> Centre Alain-Savary. [Elaborer un parcours d'apprentissage à partir du cadre](http://centre-alain-savary.ens-lyon.fr/CAS/education-prioritaire/ressources/theme-2-perspectives-relatives-a-laccompagnement-et-a-la-formation/copy_of_formats-de-connaissances-et-processus-dapprentissages-1/glossaire/elaborer-un-parcours-dapprentissage-a-partir-du-cadre). Institut français de l'Education (Ifé), 20 février 2023.

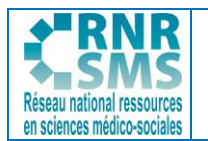

La division en modules permet d'organiser facilement une individualisation de la formation. On détermine le point de départ de l'apprenant avec **une évaluation diagnostique**. Chacun est ainsi en mesure de déterminer les compétences à développer pour atteindre la totalité des objectifs pédagogiques.

Ainsi montrer le chemin à parcourir pour atteindre les objectifs pédagogiques constitue une stratégie qui consiste à proposer des modules d'apprentissages personnalisables reliés entre eux de manière à guider les apprentissages.

Cette organisation en parcours présente donc des intérêts didactiques et pédagogiques.

# **2. QUELS APPORTS PÉDAGOGIQUES ET DIDACTIQUES DES PARCOURS D'APPRENTISSAGE ?**

#### **2.1. PARCOURS D'APPRENTISSAGE ET DIFFÉRENCIATION PÉDAGOGIQUE**

Le parcours permet de **différencier les contenus d'apprentissage** car il renvoie à une démarche individuelle de l'élève.

En effet, dans un parcours il est possible que **tous les élèves ne fassent pas la même chose au même moment** (certains consolident des compétences non maîtrisées, d'autres poursuivent une tâche) et le matériel mis à la disposition des élèves peut ne pas être le même pour tous (exemple : des corpus documentaires différents sur un même thème) dans le but de rendre accessibles à tous, les savoirs visés. Le parcours permet donc de **développer l'autonomie** des élèves car il le rend acteur de ses choix et de la stratégie qu'il met en œuvre pour atteindre les objectifs.

Par ailleurs, au-delà d'une acquisition de connaissances et de compétences au regard d'un cadre identique pour tous, le parcours s'envisage comme la prise en compte globale du vécu et des différentes expériences de chaque élève.

Accompagné par l'enseignant, il **favorise également la métacognition** car il rend lisible le processus qui conduit au développement des compétences et son appropriation en vue d'un transfert. Il permet un retour sur soi grâce à un positionnement favorisé par les outils de suivi ou d'auto-évaluation qui l'accompagnent.

La mise à disposition de modules au choix des élèves (en termes de niveau de difficultés ou encore d'organisation temporelle) offre ainsi la possibilité aux enseignants d'individualiser les supports et modalités d'apprentissage et aux apprenants de personnaliser le chemin emprunté pour atteindre les objectifs travaillant par la même occasion des compétences transversales et psycho-sociales.

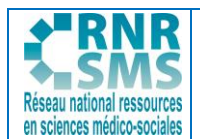

#### **2.2. PARCOURS D'APPRENTISSAGE ET DÉVELOPPEMENT DE COMPÉTENCES**

Les parcours d'apprentissage ne sont pas les seuls à permettre le développement des compétences mais ils y participent à condition qu'ils soient conçus dans cet objectif méthodologique.

L'apprentissage par parcours permet alors de **mobiliser les opérations cognitives complexes** (appliquer, analyser, évaluer, créer...) ainsi que des **compétences socio-comportementales et transversales, notamment en sciences et techniques sanitaires et sociales.**

Dans ce cadre, l'utilisation du parcours d'apprentissage permet tout d'abord de mobiliser des **compétences socio-comportementales** :

- **- Compétences sociales** : coopération, respect et tolérance, empathie, résolution collective de problèmes ;
- **- Compétences comportementales** : perception de soi (estime de soi, confiance en soi), sentiment d'efficacité personnelle, persévérance, état d'esprit progressiste, le locus de contrôle (c'est-à-dire la perception que les événements qui nous affectent sont le résultat de nos actions ou le fait de facteurs externes).

#### Ensuite, il permet de travailler **des compétences transversales**.

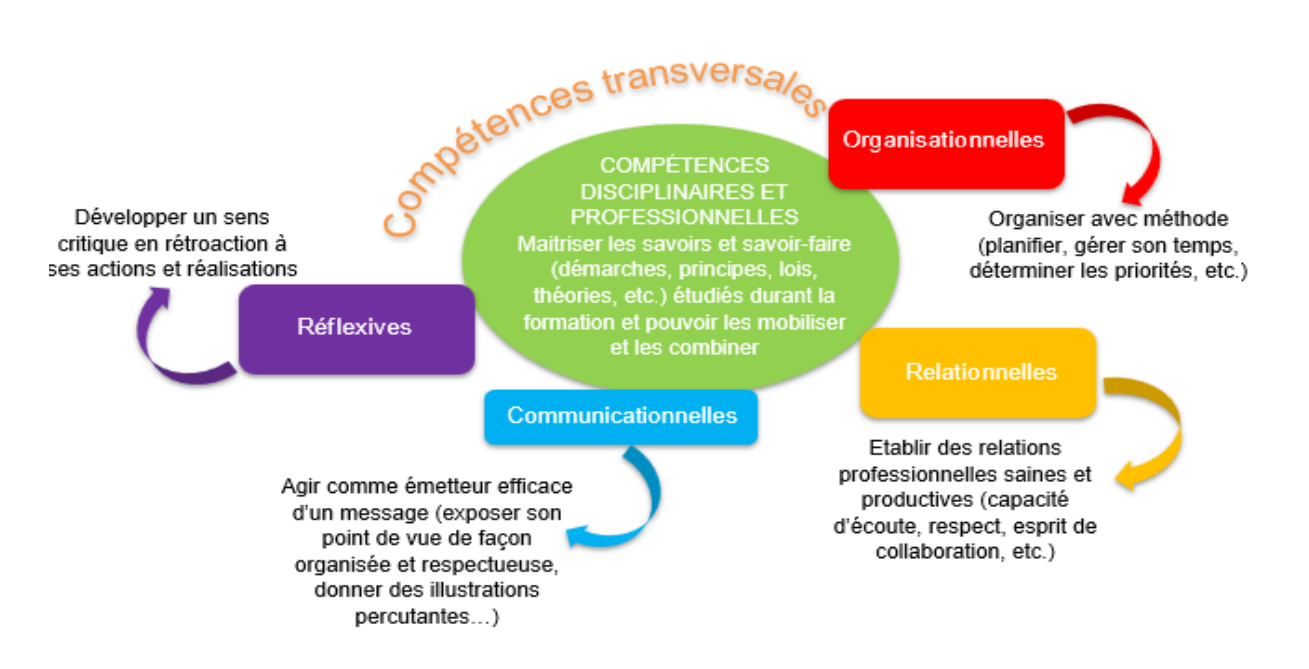

Les parcours favorisent donc l'acquisition des compétences transversales comme l'autonomie, l'engagement et le travail d'équipe puisqu'ils laissent un pouvoir décisionnel à l'élève.

Ces compétences apparaissent **cruciales pour acquérir les compétences académiques et augmenter la réussite scolaire.** En effet, selon Andreas Schleicher, directeur de la Direction de l'Éducation de l'OCDE : *« L'éducation ne consiste plus seulement à enseigner quelque chose aux étudiants ; il est plus important de leur apprendre à développer une boussole fiable et les outils de navigation pour trouver leur propre voie dans un monde de plus en plus complexe, volatile et incertain »<sup>6</sup>* .

<sup>&</sup>lt;sup>6</sup> Conseil scientifique de l'éducation nationale. [Quels professeurs au 21ème siècle ?](https://www.reseau-canope.fr/fileadmin/user_upload/Projets/conseil_scientifique_education_nationale/Rapport_scientifique_Grenelle.pdf) Rapport de synthèse, 125 p

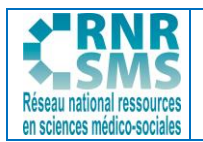

Les compétences transversales, tout comme les compétences disciplinaires, correspondent à **des savoir**agir fondés sur la mobilisation et l'utilisation efficaces d'un ensemble de ressources tant internes (connaissances, stratégies, attitudes…) qu'externes (livres, manuels, Internet, personnes ressources…) réutilisées dans différents contextes.

Leur évaluation se base sur des critères précis, plus ou moins subjectifs, et nécessite de la part de l'enseignant **une grande capacité d'observation**.

Une autre difficulté réside dans la **cible de cette évaluation** : l'activité ou l'apprentissage. Distinguer les deux et ceci spécialement dans des contextes plus ouverts comme lors de la mise en œuvre de projets **n'est pas toujours aisé.**

La notion de compétence inclut **l'exigence de la mobilisation,** c'est-à-dire cette aptitude à choisir, combiner et mettre en œuvre les connaissances et procédures adéquates dans une situation donnée. Cette aptitude particulière permet à l'apprenant **d'utiliser à bon escient ses ressources acquises** et, ainsi, d'acquérir le pouvoir de comprendre et d'agir de manière autonome dans son environnement.

Ainsi à titre d'exemple, l'enseignement des sciences et techniques sanitaires et sociales permet aux élèves de la série sciences et technologies de la santé et du social d'analyser, dans leur complexité, des situations d'actualité sanitaire ou sociale et d'en comprendre les enjeux. [...].

Une démarche réflexive sur les méthodes et outils mobilisés, les acquis et notions est à rechercher ainsi que l'acquisition des capacités exigibles prévues au programme et attendues en fin de cycle, dans une perspective de poursuite d'études dans l'enseignement supérieur.

Cet objectif implique de la part des élèves une capacité à :

- travailler en équipe ;
- travailler en autonomie, de manière rigoureuse et organisée ;
- s'exprimer à l'écrit et à l'oral, synthétiser, argumenter, porter avec éloquence son discours, ses arguments ;

- faire preuve de savoir-être du domaine comme l'empathie, l'attention à l'autre, la décentration, etc."<sup>7</sup>

Cet exemple peut être décliné dans les autres formations de la voie professionnelle et dans l'enseignement supérieur.

Pour conclure, l'utilisation des parcours par l'enseignant qui a élaboré une **stratégie ciblée sur le développement de compétences socio-comportementales et transversales** favorise le développement de l'autonomie, incite au travail d'équipe, participe à l'engagement de l'élève. Ils nécessitent de la part des élèves qu'ils coopèrent, communiquent, prennent décisions éclairées, planifient leur travail. Le parcours devient ainsi un outil au service du développement de ces compétences.

Une fois la définition de la compétence assise, il est possible d'envisager comment construire l'évaluation de son acquisition. En effet, puisque la compétence se révèle dans l'accomplissement d'une tâche nouvelle et complexe, il s'agira de confronter l'élève à une telle tâche.

<sup>7</sup> Extrait de l'arrêté du 19-7-2019 publié au BO spécial n° 8 du 25 juillet 2019 sur la mise en œuvre du programme de STSS : [lien vers le site du RNRSMS](https://rnrsms.ac-creteil.fr/spip.php?article954)

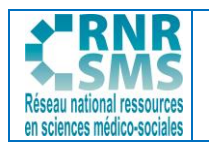

### **2.3. PARCOURS ET ÉVALUATION**

L'**importance grandissante du contrôle continu** dans l'obtention du baccalauréat au lycée conduit à formaliser davantage les modalités d'évaluation qui sont proposées aux apprenants, élève.

À ce titre, il apparaît important **de valoriser**, en plus des connaissances académiques, les **compétences transversales et sociaux-comportementales** qu'ils peuvent mobiliser dans un parcours de formation.

Pour cela, l'enseignant organise le parcours selon des temps et des modalités qui en facilitent l'évaluation.

- Des activités préparatoires sont réalisées en début de parcours, avec pour but d'accompagner les élèves et étudiants dans l'acquisition de connaissances et compétences transversales préalables au cours (évaluations diagnostiques) ;

**-** Des évaluations formatives sont proposées tout au long du parcours, notamment des autoévaluations et des évaluations qui privilégient le retour sur l'erreur, la répétition ou la deuxième chance ;

**-** Évaluations de fin de période (évaluations sommatives) qui ont pour objectifs d'accompagner les apprenants dans l'apprentissage des connaissances et compétences à long terme ou les compétences et leur transfert.

Le parcours peut permettre d'évaluer des éléments complémentaires qui valorisent l'engagement et les compétences transversales :

- **Des scores d'engagement** : des points peuvent être attribués toute l'année sur la base du volontariat pour un oral, une mission de tutorat, une action citoyenne...

Ces points permettent d'obtenir un 20/20 lorsque l'apprenant atteint un certain score.

- **La reconnaissance des compétences transversales avec un suivi individualisé** dans un objectif de valoriser les compétences mobilisées régulièrement dans les parcours de formation : des points peuvent être attribués toute l'année permettant ainsi à l'apprenant d'obtenir un 20/20 lorsqu'il atteint un certain score, par exemple en matière d'esprit d'équipe ou d'autonomie.

Ainsi, les parcours d'apprentissage paraissent particulièrement adaptés lorsque l'enseignant souhaite intégrer une logique de différenciation pédagogique et le développement de compétences sociocomportementales et transversales. L'évaluation de ces compétences rendues plus lisibles pour l'enseignant et les élèves côtoie l'évaluation des acquis disciplinaires.

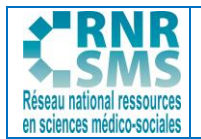

# **3. COMMENT ORGANISER SON ENSEIGNEMENT EN PARCOURS D'APPRENTISSAGE ?**

#### **3.1. INTÉRÊTS ET CONCEPTION D'UN PARCOURS D'APPRENTISSAGE**

Le parcours d'apprentissage présente des intérêts pour l'élève :

- Accéder sur une même plateforme à toutes les ressources, activités et outils nécessaires à la séquence ;

- Accéder à des ressources complémentaires de type « coup de pouce » ou « aide » $^8$ ,
- Recevoir et retrouver les retours éventuels de l'enseignant,
- Échanger et collaborer sur un même espace, co-construire une production,
- Proposer des productions différentes sur un même espace (audio, vidéo, texte...),

Et des intérêts pour l'enseignant :

-Intégrer dans un même espace, activités, ressources, outils de collaboration, évaluations formatives,

- Effectuer le suivi de l'élève, de son implication,
- Réaliser des « feedbacks » aux élèves,
- Proposer une progressivité dans l'apprentissage (tout rendre visible ou permettre de découvrir
- au fur et à mesure les éléments du parcours),
- Favoriser la prise en compte de l'hétérogénéité des publics,
- Accompagner la collaboration et les compétences relevant du travail collaboratif.

De plus, l'enseignant peut baliser le chemin qui sera à emprunter par les élèves à partir **d'un plan de travail (ou feuille de route)**. Le plan de travail servira alors de repère, de descriptif de la séquence et il peut également permettre d'individualiser le rythme d'apprentissage des élèves et les faire travailler chacun selon leurs besoins, en exploitant tout leur potentiel. La progression des élèves sera ainsi davantage rythmée par l'élève et les choix qu'il aura opérés<sup>9</sup>.

En effet, l'enseignant peut décider que le plan de travail laisse davantage de **pouvoirs décisionnels à** l'élève et le laisser choisir parmi plusieurs activités, l'activité qu'il va mener pendant un temps donné. L'élève va ainsi travailler, s'exercer et sera évalué dans un parcours qu'il aura défini.

Ainsi, la conception du parcours relève en premier lieu de l'enseignant qui l'aura situé au sein de sa progression pédagogique et d'une séquence mais elle peut donner toute sa place à l'élève et l'intégrer au processus décisionnel en le laissant libre de choisir le niveau, le rythme ou l'ordre des tâches à réaliser. L'organisation de parcours permet de former des élèves stratèges, d'accorder à l'élève davantage de contrôle sur ses apprentissages, d'adapter les activités aux besoins et in fine favoriser la motivation.

Les tâches proposées par l'enseignant nécessitent donc une réflexion afin qu'elles favorisent l'engagement des élèves.

<sup>8</sup> Exemple de parcours d'apprentissage utilisant Digistep : le TraAM [Bien être, une construction dynamique,](https://express.adobe.com/page/DbvyzIXJyk9Zk/) de l'académie d'Amiens (2022-2023)

<sup>&</sup>lt;sup>9</sup> A titre d'exemple : [plan de travail BTS SP3S,](https://nuage03.apps.education.fr/index.php/s/4Sf8NqgDB5NejcK) [plan de travail en Terminale ST2S en STSS](https://view.genial.ly/635aaa01e453f90011c474d8/interactive-content-plan-de-travail-quelle-place-du-citoyenusager-dans-lelaboration-des)

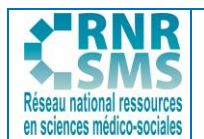

## **3.2. QUELLES SONT LES CARACTÉRISTIQUES D'UNE TÂCHE MOTIVANTE DANS UN PARCOURS D'APPRENTISSAGE ?**

On parle de tâche motivante lorsque la situation pédagogique engage l'élève dans le processus d'apprentissage. Quelques préalables sont nécessaires afin de rendre les activités accessibles, réalisables et facteurs de réussite. Cette tâche doit notamment se situer dans la zone proximale adéquate et viser des objectifs réalisables. Par ailleurs le numérique ne doit pas être un frein et un but en soi, mais pensé comme un levier<sup>10</sup>.

Une réflexion préalable permet, lors de la conception du parcours, d'identifier les objectifs pédagogiques et méthodologiques travaillés, les compétences, capacités, notions ou savoirs associés. Ceux-ci, lors de la mise en œuvre des activités du parcours, sont explicités.

Une attention particulière peut être apportée :

- au lancement de la séance ;
- à l'engagement des élèves ;
- à la disposition de la classe et aux supports utilisés ;
- à l'autonomisation ;
- au bilan de la séance ;
- à la place de l'erreur.

D'autre part l'organisation des activités en parcours d'enseignement va créer une dynamique propice aux échanges et l'enseignant peut l'utiliser pour stimuler la collaboration et la coopération des élèves. En somme, les tâches motivantes dans un parcours doivent :

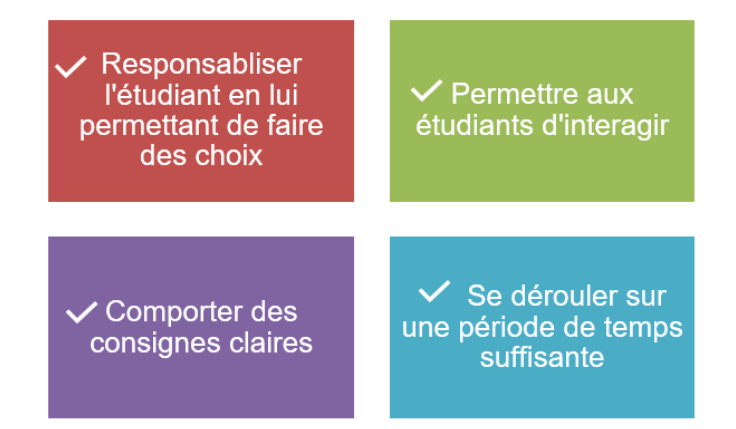

Pour conclure, concevoir un parcours nécessite d'utiliser des outils pour le rendre lisible et accessible aux élèves. Le plan de travail peut remplir cette fonction. Il peut structurer un ensemble de tâches ou d'activités pensées pour qu'elles soient motivantes pour l'élève ou l'étudiant.

<sup>&</sup>lt;sup>10</sup> Marc-André Lalande. [Viser plus haut : Bloom et Vygotski dans la classe.](https://www.youtube.com/watch?v=aqWSRkvgJ28) YouTube, 21 mai 2014, 12'47.

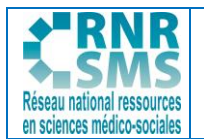

# **4. COMMENT L'UTILISATION DU NUMÉRIQUE FACILITE-T-ELLE LA CRÉATION DE PARCOURS D'APPRENTISSAGE ?**

La numérisation des parcours permet une plus grande souplesse pour l'apprenant qui **avance à son rythme depuis chez lui ou depuis son établissement scolaire.**

En effet, avec l'approche graduelle que permettent les parcours numérisés, les élèves peuvent avancer et progresser à leur rythme ce qui participe au développement de leur autonomie.

## **4.1. QUELS OUTILS NUMÉRIQUES POUR CRÉER DES PARCOURS ?**

L'organisation de séquences d'apprentissage sous la forme de parcours peut être grandement facilitée par les outils numériques qui, en fonction des objectifs retenus, vont rendre visibles et lisibles le ou les chemins tracés par l'enseignant. La médiatisation des ressources, nombreuses dans le cas d'une séquence d'apprentissage et leur accessibilité vont être recherchées.

Les applications en ligne seront choisies en fonction de la nature du parcours (linéaire, chronologique, différencié, séquencé, progressif…) et leur facilité de prise en main.

A titre d'exemples :

- [Digisteps](https://ladigitale.dev/digisteps/#/) permet de créer des parcours. Cet outil, comme tous les outils de [La digitale,](https://ladigitale.dev/) est accessible sans inscription et est conforme au RGPD car il ne collecte aucune données personnelle. Aucune publicité n'est présente, le service étant financé par ses utilisateurs sous la forme de dons.

- [Eléa](https://versailles.elea.ac-versailles.fr/) est une plateforme Moodle développée par la DANE de l'académie de Versailles. Elle permet de proposer des parcours scénarisés aux élèves dans plusieurs académies $^{\rm 11}.$ 

- [Moodle](https://moodle.com/fr/) est une plateforme d'apprentissage en ligne, disponible dans l'ENT de nombreuses académies.

- [Genialy](https://genial.ly/fr/) permet de créer des parcours interactifs, notamment grâce à ses images interactives, ses outils de gamification ou ses infographies. Un lien d'accès est communiqué aux élèves afin qu'ils prennent connaissance des contenus.<sup>12</sup>

#### **4.2. QUELLES RESSOURCES POUR CRÉER UN PARCOURS D'APPRENTISSAGE ?**

Différentes ressources peuvent être utilisées et intégrées dans un parcours d'apprentissage : ressources écrites, audio, visuelles, audio-visuelles.

- Utiliser des ressources libres

En lisant **bien les conditions d'utilisation qui accompagnent une ressource,** on reconnaît qu'elle est disponible et « libre de droits ».

<sup>11</sup> Académie de Versailles[. Plateforme moodle Éléa.](https://ressources.dane.ac-versailles.fr/ressource/plateforme-moodle-elea?lang=fr)

<sup>&</sup>lt;sup>12</sup> COLIN Nathalie. [Quelle place pour le citoyen/usager dans l'élaboration des politiques sociale et de santé](https://view.genial.ly/635aaa01e453f90011c474d8/interactive-content-plan-de-travail-quelle-place-du-citoyenusager-dans-lelaboration-des) ? Plan de travail en Terminale ST2S en STSS, 2022.

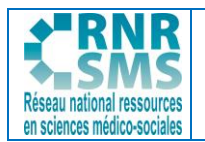

Par exemple, **les licences Creative Commons** expriment la volonté de l'auteur de partager sa création (sous des conditions particulières). **Le copyright** exprime la volonté de l'auteur de rester maître de la distribution de son œuvre. Il faut donc, au préalable, prendre contact avec lui pour demander son autorisation d'utiliser l'œuvre.

Par défaut, toute ressource est considérée comme **protégée par copyright**.

Il est possible de faire **un « mashup »** qui est le fait de combiner des contenus de tiers provenant de différentes sources et formats. Cela permet la **création d'un nouvel élément libre.**

- Concevoir sa boîte à outils afin de créer des contenus :

Les outils de présentation, **de type PowerPoint**, sont dotés de fonctionnalités permettant d'ajouter une voix, des commentaires ou des explications.

Dans le cadre de la création de vidéos éducatives, l'outil **« Pod Educ »** de [Apps.education.fr](http://apps.education.fr/) permet d'enregistrer dynamiquement une vidéo de ce qui se passe sur son écran d'ordinateur et de la diffuser en ligne sur la même plateforme.

Les outils de **« feed-back »** : l'enseignant prépare des QCM dans ses diapositives. La question et les différentes propositions de réponses sont affichées. Les étudiants votent (smartphone ou outils web). Ainsi les élèves ont un retour sur erreur même à distance.

- Des ressources jamais seules !

La vidéo que vous avez conçue, l'article que vous avez choisi sont intéressants mais les élèves risquent de passer à côté si la ressource n'est pas accompagnée **de consignes, de tâches, de critères explicites.**

#### **4.3. EXEMPLES DE SITUATIONS D'APPRENTISSAGE ORGANISÉES EN PARCOURS**

Les propositions suivantes ont pour but de faciliter la prise en main d'applications numériques et de fournir des pistes d'exploitations pédagogiques possibles dans les séries professionnelles et technologiques du champ de la santé et du social (CAP AEPE et AAGA, MCAD, baccalauréats ASSP, AEPA, ST2S, BTS SP3S et ESF, DECESF).

Elles visent à :

- Clarifier **l'organisation de séances ou de séquences pédagogiques** afin de proposer un parcours de formation,

- Identifier **les compétences transversales des apprenants** qui renforcent leurs compétences académiques,

- Mobiliser le **numérique**,

- Développer l**'autonomie** des élèves.

#### **4.3.1. Structurer son parcours à l'aide de Digisteps**

Les parcours générés avec [Digisteps](https://ladigitale.dev/digisteps/#/) (outil de La Digitale) permettent **de différencier les contenus d'apprentissage** lors d'une séquence pédagogique.

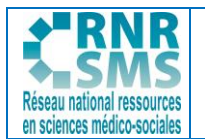

L'application permet de créer un parcours, un plan de travail numérique qui fonctionne sur ordinateur, smartphone, tablette. C'est une forme de "Moodle" accessible et efficace, et très simple à partager avec les élèves par un lien, un QR Code.

Le parcours se constitue étape par étape avec des éléments que l'on peut modifier, ajouter, masquer, verrouiller par un code.

Plusieurs **catégories d'éléments** sont proposées :

- *- "Séance"* : programmer un parcours en présentiel ou en visioconférence,
- *- "Document"* : un lien internet ou un fichier à déposer,
- *- "Exercice"* : un lien internet ou un fichier à déposer,
- *- "Activité"* : un lien ou un fichier avec retour des travaux des élèves pouvant être évalués,
- *- "Section"* : pour diviser les thèmes.

Les étapes sont visibles par défaut par tous les apprenants, mais il est possible de les masquer et de les rendre disponibles **au fur et à mesure de l'avancée dans le parcours.** Un système de code d'accès permet de masquer le contenu d'une étape.

Exemples de séquences pédagogiques en baccalauréat technologique ST2S en STSS :

- [La construction du bien-être social](https://ladigitale.dev/digisteps/#/s/62f4f492ab8cb) (TraAM proposé par l'académie d'Amiens, 2022-2023)

- Préparer le [grand oral](https://ladigitale.dev/digisteps/#/s/63a31ebb19b6d)

#### **Comment concevoir un parcours avec Digistep<sup>13</sup> :**

**Étape 1** : L'identification se fait par une question et une réponse secrète qui permet ensuite de gérer son parcours Digisteps facilement.

**Étape 2** : Créer le parcours étape par étape en choisissant parmi plusieurs catégories (voir ci-dessus). Possibilité d'ajouter, de déplacer, de modifier, de supprimer les étapes très facilement, avec aussi la possibilité de les masquer et d'ajouter un code d'accès.

**Étape 3** : Partager le parcours Digisteps par un lien déposé sur l'ENT ou Pronote, ou un QR Code.

**Étape 4** : Demander aux élèves de se connecter via leur smartphone et/ou PC et vérifier leur progression "individuelle" dans le parcours.

**Étape 5 :** Débloquer les étapes du parcours (réception/correction des travaux) en fonction de la progression individuelle des élèves.

**Étape 6 :** Procéder régulièrement à des évaluations formatives grâce à des systèmes de collecte et de traitement instantané de réponses où la visualisation des réponses est immédiate, gérée par un logiciel ad hoc utilisé sur l'ordinateur du professeur (Socrative, La Quizinière, Plickers…)

#### **Plus-values de Digisteps :**

L'outil est simple de prise en main et permet de facilement créer un parcours/plan de travail numérique qui fonctionne sur ordinateur, smartphone, tablette.

<sup>&</sup>lt;sup>13</sup> Pour une prise en main plus facile de l'outil : Tutos de Johann Nallet. Tutoriel – Digisteps de La digitale (créer un [parcours / plan de travail, façon «](https://tube-numerique-educatif.apps.education.fr/w/qTfU9tb3fCCbxbfeLwQMv7) Moodle light »). 2022.

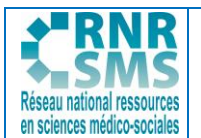

- Sa présentation en parcours linéaire facilite la progression des élèves dans les différents modules.
- L'outil permet l'intégration de fichiers, de liens avec retour des travaux des élèves, de documents de travail collaboratif, des commentaires (écrits ou oraux de l'enseignant) ou des évaluations.
- L'accès au parcours Digisteps se fait grâce à un lien et ne nécessite pas l'ouverture d'un compte par l'élève.

#### **4.3.2. Rendre accessible du contenu avec Digipad et Pearltrees**

Un parcours n'est pas nécessairement matérialisé via un outil numérique. Le plan de travail distribué aux élèves peut rendre compte du parcours et comporter des liens ou QR codes ou des liens vers les activités qui le jalonnent, ces activités pouvant être mises à disposition via des outils numériques, comme Digipad ou Pearltrees.

[Digipad](https://ladigitale.dev/blog/digipad-des-murs-multimedias-pour-vos-activites-collaboratives) est un outil de La Digitale qui propose d'organiser des ressources et activités au sein d'un mur multimédia collaboratif.

Le **mur multimédia** est un format très pratique pour la mise en place d'**activités collaboratives**synchrones ou asynchrones de différentes natures : production écrite, production orale, magazine, discussion thématique, collecte de médias réalisés par les apprenants, etc.

[Digipad](https://digipad.app/) permet de créer des murs multimédias sur lesquels enseignants et élèves peuvent publier **tout type de contenu** :

- **● des fichiers** : images, documents audio, vidéos, documents PDF, documents LibreOffice ou Microsoft Office, etc.
- **● des liens** : sites Web, exercices ou contenus interactifs, documents et médias en ligne, etc.

Exemple d'activité médiatisée et de plan de travail avec Digipad :

- [AT Niveaux de santé et de bien être social](https://digipad.app/p/282962/2d766af97b5a9)
- [Plan de travail Politiques familiales](https://nuage03.apps.education.fr/index.php/s/4Sf8NqgDB5NejcK) (BTS SP3S)

**Objectif :** Médiatiser un contenu dans le cadre d'un scénario pédagogique organisé en parcours qu'il soit mis en œuvre en présentiel, à distance ou en hybride - synchrone/asynchrone.

**Comment médiatiser un contenu dans le cadre d'un scénario pédagogique organisé en parcours ? Étape 1** : Créer un parcours d'apprentissage sur une séquence en lien avec une partie du programme accompagné d'un plan de travail.

**Étape 2** : Distribuer un plan de travail aux élèves (sur feuille ou en format PDF via l'ENT)

**Étape 3** : Les élèves réalisent les tâches proposées dans le plan de travail selon les modalités définies par l'enseignant.

**Etape 4 :** Procéder régulièrement à des évaluations formatives grâce à des systèmes de collecte et de traitement instantané de réponses où la visualisation des réponses est immédiate, gérée par un logiciel ad hoc utilisé sur l'ordinateur du professeur (La Quizinière, Quizizz, Plickers, Socrative, ...)

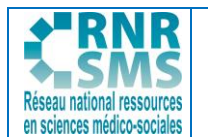

**Étape 5** : Évaluation sommative, par exemple en transposant la consigne d'une activité à un contexte différent, dans une logique spiralaire<sup>14</sup>.

#### **Plus-values de Digipad :**

- Sa présentation en colonnes facilite une progression à double entrée (verticale et horizontale). Le parcours est donc linéaire mais avec la possibilité d'associer plusieurs ressources ou activités.
- L'outil permet, selon le paramétrage, l'intégration de fichiers, enregistrements audio, liens, documents de travail collaboratifs, des commentaires ou des évaluations.
- Les contributions peuvent être restreintes à l'enseignant ou ouvertes aux élèves, avec ou sans modération.
- L'accès au mur se fait grâce à un lien et ne nécessite pas l'ouverture d'un compte par l'élève.

[Pearltrees](https://www.pearltrees.com/) permet également de créer un mur multimédia et offre la possibilité de publier différents formats de ressources, comme Digipad.

Pearltrees est un réseau collaboratif pédagogique, adapté aux enseignants et aux élèves et intégré à l'ENT de nombreuses académies. Il permet notamment de mutualiser et partager du contenu dans le cadre des parcours.

#### **Plus-values de Pearltrees :**

- Sa présentation en collection facilite la visualisation globale de la séquence et son découpage.
- L'outil est intégré dans de nombreuses académies à l'ENT, ce qui permet un partage sécurisé des documents et activités avec les élèves.
- L'outil intégré "Web Clipper" facilite l'intégration des ressources.

Une limite de ces outils est qu'ils nécessitent une connexion internet.

#### **4.3.3. Organiser le suivi des compétences transversales**

Certains outils peuvent faciliter le suivi des élèves comme :

- [GlideApps](https://www.glideapps.com/) est une plateforme en ligne permettant de transformer instantanément les données issues de feuilles de calcul (Google Sheet, Excel) en applications mobiles qui s'adaptent sur iOS, Android, les téléphones et les tablettes ;

- Des tableurs (type Excel ou libreoffice Calc) pour suivre l'acquisition des compétences et des capacités des élèves organisés en feuilles de calcul.

#### **L'application Glide Apps**

L'application Glide Apps, payante depuis août 2023 pour une utilisation avec demande de connexion pour identification, est accessible via un site web (glideapps.com) et permet de créer une application personnalisable à partir d'une feuille Excel ou d'un Google Sheet.

On peut ainsi assurer le suivi :

<sup>&</sup>lt;sup>14</sup> Académie de Strasbourg, Travailler les capacités en classe de terminale Sciences et techniques sanitaires et [sociales.](https://pedagogie.ac-strasbourg.fr/fileadmin/pedagogie/stss/2020-2021/Elisabeth/2022/Decodage_des_capacites_classe_de_terminale_version_finale_2.pdf) 2021-2022, 20 p.

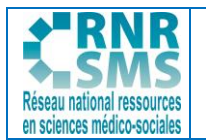

- de l'engagement des apprenants qui proposent des actions susceptibles d'être valorisées (volontariat pour un oral, une mission de tutorat, une action citoyenne, création d'une vidéo explicative d'un cours, etc.) ;

- des synthèses individuelles des compétences transversales des apprenants afin qu'ils suivent l'avancement de leurs points, mais aussi de retrouver l'accès à leur fiche de suivi individualisé.

L'application permet d'accéder à une fiche de suivi individualisé. Sur cette fiche, l'enseignant conserve une trace du niveau de compétence atteint par l'élève avec une identification de "points forts" et "d'axes de progression" pour chacun des parcours d'apprentissage effectués. Les élèves peuvent donc utiliser cet outil en investissant certains éléments qui correspondent à leurs envies et leurs besoins.

#### **Comment utiliser Glides Apps ?**

**Étape 1** : Après avoir défini les compétences transversales à valoriser dans les parcours d'apprentissage (liste non exhaustive ci-dessous), créer un fichier Excel nominatif contenant l'ensemble de ces compétences transversales **:**

- Capacité à suivre le parcours de formation (réaliser l'ensemble des activités en temps et heure) ;
- Proposer des réponses écrites et rédigées aux activités ;
- Rendre compte de ses recherches à l'oral avec éloquence ;
- Réaliser les synthèses de cours à partir des ressources et des activités ;
- Préparer et interagir sur les évaluations collaboratives (travail en équipe) ;
- Avoir une attitude sérieuse ;
- Faire preuve de persévérance et d'autonomie dans les activités demandées ;
- Respecter les camarades (attention à l'autre, empathie) pendant les travaux de groupe ou les phases de restitution commune.

**Étape 2** : Lier ce fichier Excel à l'application numérique Glideapps.

**Étape 3** : Créer un parcours d'apprentissage sur une séquence. Il est important de faire le lien entre les activités et les compétences transversales qui seront mobilisées lors du parcours d'apprentissage.

**Étape 4** : Corriger régulièrement les travaux du parcours d'apprentissage. Il est important d'identifier sur le fichier Excel les points forts et les axes de progression des élèves ainsi

que les compétences transversales validées.

**Étape 4** : Proposer aux élèves de suivre leur évolution en se connectant à l'application. Au préalable, partager le lien de l'application numérique sur Pronote ou ENT.

#### **Plus-values d'une application numérique de suivi des compétences transversales :**

- L'outil permet de proposer aux élèves un espace de valorisation de leurs compétences transversales,
- L'accès à une fiche nominative permet le suivi individualisé de la validation des compétences,
- L'outil donne les axes de progression que l'élève peut prendre en compte.

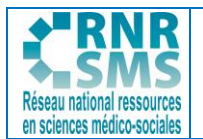

L'application, particulièrement adaptée à l'évaluation des compétences transversales et au suivi de leur validation, facilite ainsi l'évaluation dans le cadre des parcours.<sup>15</sup>

#### **Pronote comme alternative à Glide Apps**

Pronote permet également d'assurer le suivi des compétences et la **bonification du travail** réalisé pendant les séances de cours.

**Étape 1 :** Suivre le même procédé que l'étape 1 avec l'application Glideapps

**Étape 2 :** Sur Pronote :

Pour la valorisation de l'engagement en classe des apprenants :

- "Créer un devoir"
- Choisir son barème de notation de points (sur 60 dans l'exemple)
- Appliquer le **coefficient zéro** de manière à ce que les points attribués au travail pendant les heures de classe ne comptent pas dans la moyenne
- Créer un thème **"SUIVI DU TRAVAIL"**
- Ajouter les points obtenus par périodes définies au préalable
- Une fois les 60 points atteints, **appliquer un 20/20** dans la moyenne de l'apprenant **(coef 1)** puis reprendre un suivi sur 60 points

Pour le suivi des compétences :

- Créer les compétences personnalisée (exemple pour le BTS SP3S) qui apparaîtront dans l'onglet "compétences" "bilan par domaine" "par élève"

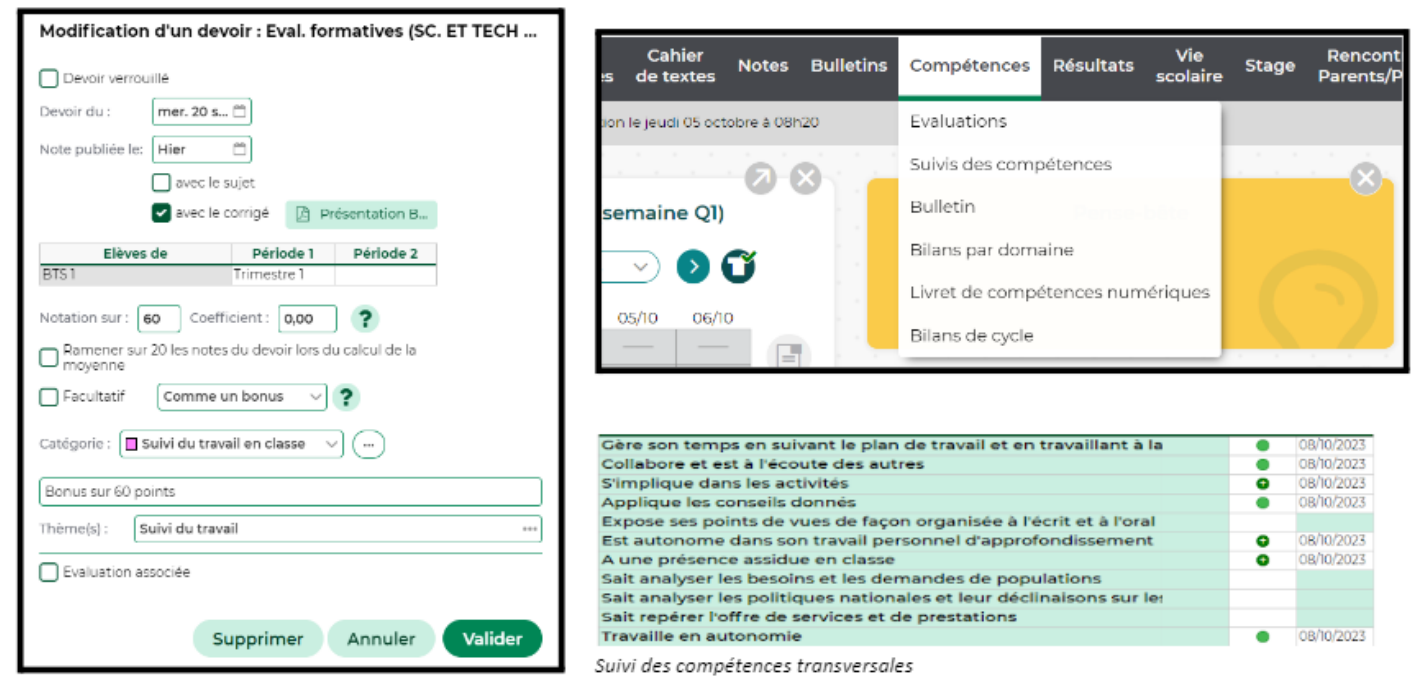

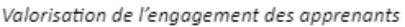

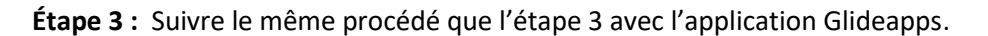

<sup>&</sup>lt;sup>15</sup> Exemple de parcours d'apprentissage utilisant Glides Apps : le TraAM "Aide à l'évaluation des compétences [transversales des élèves"](https://express.adobe.com/page/zPPIjVHfhtHeG/) de l'académie d'Amiens, 2022-2023

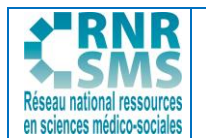

**Étape 4** : Corriger régulièrement les travaux du parcours d'apprentissage. Il est important **d'identifier sur Pronote les compétences transversales** validées et d'ajouter les points obtenus **à l'issue de la période de travail** et d'appliquer un **20/20** une fois les 60 points obtenus.

**Étape 5** : Proposer aux élèves de suivre leur évolution en se connectant à Pronote.

## **CONCLUSION**

Ainsi nous avons montré que les parcours de formation en lycée et en formation post bac sont des dispositifs pédagogiques innovants qui permettent de développer et d'évaluer les compétences transversales et psychosociales des élèves. Ces compétences, telles que la collaboration, la créativité, l'esprit critique ou la communication, sont essentielles pour réussir dans le monde actuel et futur. L'évaluation de ces compétences repose sur des outils variés et adaptés, tels que les portfolios, les grilles de critères, les auto-évaluations ou les feedbacks.

D'autre part, les parcours d'apprentissage favorisent l'approche par projet ainsi qu'une démarche personnalisée, qui les rendent acteurs de leurs apprentissages et encouragent leur motivation.

Lorsque les enseignants ont une vision d'ensemble de la séquence, réfléchissent à l'ingénierie pédagogique, manipulent les outils d'évaluation, de collaboration et sont sensibilisés au RGPD, alors l'articulation des contenus et activités en parcours d'apprentissage prend tout son sens.

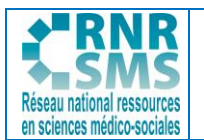

## **BIBLIOGRAPHIE**

- SERRES Guillaume, TOCZEK-CAPELLE Marie-Christine. [Parcours de formation.](https://www.cairn.info/dictionnaire-des-concepts-de-la-professionnalisation--9782807340534-page-295.htm) In *Dictionnaire des concepts de la professionnalisation,* De Boeck Supérieur, 2022, pp.295-298.
- · ZIMMERMANN Bénédicte. Ce que travailler veut dire. *Une sociologie des capacités et des* [parcours professionnels.](https://www.economica.fr/livre-ce-que-travailler-veut-dire-2e-ed-zimmermann-benedicte-c2x32211191?PGFLngID=0) Economica, Collection Etudes sociologiques, 2<sup>ème</sup> édition, 2014, 256 p.
- Académie de Lyon. [Les 4 parcours éducatifs.](https://www.ac-lyon.fr/les-4-parcours-educatifs-122114) Mai 2021.
- Centre Alain-Savary. [Elaborer un parcours d'apprentissage à partir du cadre](http://centre-alain-savary.ens-lyon.fr/CAS/education-prioritaire/ressources/theme-2-perspectives-relatives-a-laccompagnement-et-a-la-formation/copy_of_formats-de-connaissances-et-processus-dapprentissages-1/glossaire/elaborer-un-parcours-dapprentissage-a-partir-du-cadre). Institut français de l'Education (Ifé), 20 février 2023.
- Conseil scientifique de l'éducation nationale. [Quels professeurs au 21ème siècle ?](https://www.reseau-canope.fr/fileadmin/user_upload/Projets/conseil_scientifique_education_nationale/Rapport_scientifique_Grenelle.pdf) Rapport de synthèse, 125 p.
- Comité scientifique du colloque. [Rapport de synthèse rédigé à la suite du colloque scientifique](https://www.reseau-canope.fr/fileadmin/user_upload/Projets/conseil_scientifique_education_nationale/Note_synthetique_rapport_scientifique.pdf)  [Quels professeurs au 21ème siècle ?](https://www.reseau-canope.fr/fileadmin/user_upload/Projets/conseil_scientifique_education_nationale/Note_synthetique_rapport_scientifique.pdf) Note synthétique, Conseil scientifique de l'Education nationale, 2020, 10 p.
- Extrait de l'arrêté du 19-7-2019 publié au BO spécial n° 8 du 25 juillet 2019 sur la mise en œuvre du programme de STSS [: lien vers le site du RNRSMS](https://rnrsms.ac-creteil.fr/spip.php?article954)
- DINNAT-DURUPT [Sandrine. Plan de travail BTS SP3S](https://nuage03.apps.education.fr/index.php/s/4Sf8NqgDB5NejcK) Les politiques en faveur de la famille. 2023, 2 p.
- COLIN Nathalie. [Quelle place pour le citoyen/usager dans l'élaboration des politiques sociale et](https://view.genial.ly/635aaa01e453f90011c474d8/interactive-content-plan-de-travail-quelle-place-du-citoyenusager-dans-lelaboration-des)  [de santé](https://view.genial.ly/635aaa01e453f90011c474d8/interactive-content-plan-de-travail-quelle-place-du-citoyenusager-dans-lelaboration-des) ? Plan de travail en Terminale ST2S en STSS, 2022.
- Marc-André Lalande. [Viser plus haut : Bloom et Vygotski dans la classe.](https://www.youtube.com/watch?v=aqWSRkvgJ28) YouTube, 21 mai 2014, 12'47.
- Académie de Versailles. [Plateforme moodle Éléa.](https://ressources.dane.ac-versailles.fr/ressource/plateforme-moodle-elea?lang=fr)
- Tutos de Johann Nallet. Tutoriel Digisteps de La [digitale \(créer un parcours / plan de travail,](https://tube-numerique-educatif.apps.education.fr/w/qTfU9tb3fCCbxbfeLwQMv7)  façon « [Moodle light](https://tube-numerique-educatif.apps.education.fr/w/qTfU9tb3fCCbxbfeLwQMv7) »). 2022.
- Académie de Strasbourg, [Travailler les capacités en classe de terminale Sciences et techniques](https://pedagogie.ac-strasbourg.fr/fileadmin/pedagogie/stss/2020-2021/Elisabeth/2022/Decodage_des_capacites_classe_de_terminale_version_finale_2.pdf)  [sanitaires et sociales.](https://pedagogie.ac-strasbourg.fr/fileadmin/pedagogie/stss/2020-2021/Elisabeth/2022/Decodage_des_capacites_classe_de_terminale_version_finale_2.pdf) 2021-2022, 20 p.
- BOUVERAT Myriam. [Evaluer l'éducation en vue du développement durable](https://education21.ch/sites/default/files/uploads/pdf_fr/campus/cohep/2.4.1_f_Evaluer_EDD.pdf). Education21, juin 2013, 10 p.
- CNAM CNESCO (Centre national d'études des systèmes scolaires), INSPE Clermont Auvergne. Conférence de consencus - [L'évaluation en classe, au service de l'apprentissage des élèves](https://www.cnesco.fr/evaluation-en-classe/). Dossier de synthèse, mars 2023, 48 p.

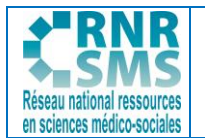

- DINNAT-DURUPT Sandrine. [Le bien-être une construction dynamique.](https://express.adobe.com/page/DbvyzIXJyk9Zk/) TraAM de l'académie d'Amiens, 2022.
- COLIN Nathalie. [Préparer le grand oral.](https://ladigitale.dev/digisteps/#/s/63a31ebb19b6d) Digisteps.
- DINNAT-DURUPT Sandrine. [Aide à l'évaluation des compétences transversales des élèves.](https://express.adobe.com/page/zPPIjVHfhtHeG/) TraAM de l'académie d'Amiens, 2022-2023.